# **robo pixbet**

- 1. robo pixbet
- 2. robo pixbet :freebet offert
- 3. robo pixbet :previsões esportivas

# **robo pixbet**

#### Resumo:

**robo pixbet : Faça parte da elite das apostas em fauna.vet.br! Inscreva-se agora e desfrute de benefícios exclusivos com nosso bônus especial!**  contente:

HiddenAppsProtege dispositivos Android, Apple. Chromebook e Windows 2000, com rastreamento de geofencing em { robo pixbet tempo real; monitoramentode dispositivo da recuperação avançada! ferramentas ferramental ferramentas.

[boas apostas para hoje](https://www.dimen.com.br/boas-apostas-para-hoje-2024-06-26-id-13613.html)

### **robo pixbet**

Você deseja baixar e instalar o aplicativo Pixbet no seu dispositivo Android? Se sim, este guia está aqui para ajudá-lo a fazer isso de forma fácil e rápida. Siga as instruções abaixo eApprove o seu APK Pixbet em robo pixbet minutos.

#### **robo pixbet**

Antes de começarmos, é necessário habilitar a opção "Origens Desconhecidas" no seu dispositivo Android. Isso permitirá a instalação de aplicativos de fontes desconhecidas.

- 1. Vá para **"Configurações"**
- 2. Pressione em robo pixbet **"Segurança"**
- 3. Ative a opção **"Origens desconhecidas"** e pressione **"OK"**

#### **Baixando o APK Pixbet**

Agora, é hora de baixar o APK Pixbet:

- 2. Navegue até a página de download do aplicativo Pixbet /jogo-do-dado-na-blaze-2024-06-26id-31872.pdf
- 3. Clique no botão "Baixar" e aguarde a conclusão do download

### **Instalando o aplicativo**

Após o download concluído, você pode instalar o aplicativo seguindo esses passos:

- 4. Abra o arquivo baixado (**.apk**)
- 5. Siga as instruções para concluir a instalação
- 6. Aguarde a finalização da instalação
- 7. Desative a opção "Origens Desconhecidas" para garantir a segurança do seu dispositivo

# **Instalando o APK assinado no seu aparelho Android**

Se você tem um APK assinado do Pixbet, siga estas instruções:

- 1. Conecte seu dispositivo ao computador
- 2. Abra o terminal e digite o comando **"adb install "**seguiu do seu arquivo APK
- 3. Pressione "Enter" para concluir a instalação

Parabéns! Você acabou de instalar o aplicativo Pixbet no seu dispositivo Android. Agora, é hora de criar uma conta e começar a jogar!

**Nota:** Todas as informações financeiras serão convertidas para Real Brasileiro (R\$).

### **robo pixbet :freebet offert**

# **Como depositar 1 real no Pixbet?**

Você pode encontrar, entre outros a sessão de pagamentos e entrada escola à opção do depósito ou confirmação da Pixbet. Confirme robo pixbet login insira ao valor um ser depositado & confirme

- Acesse o site do Pixbet e entre no seu cadastro.
- Clique em robo pixbet "Deposito" na parte superior da tela.
- Escolha a opção de Depósito Desejada.
- Insira o valor a ser depositado.
- Confirmar o depósito.
- Verifique se o depósito foi realizado com sucesso.

#### **Dicas adicionais:**

- \* Certifique-se de que você tem uma conta bancária para fazer o papel.
- \* Verifique se o seu navegador tem suporte a JavaScript antes de iniciar um processo.
- \* Se você tiver alguma dúvida ou problema durante o processo de Depósito, entre em robo pixbet contato com suporte do Pixbet. **Passo a passo do Depósito no Pixbet Detalhe**

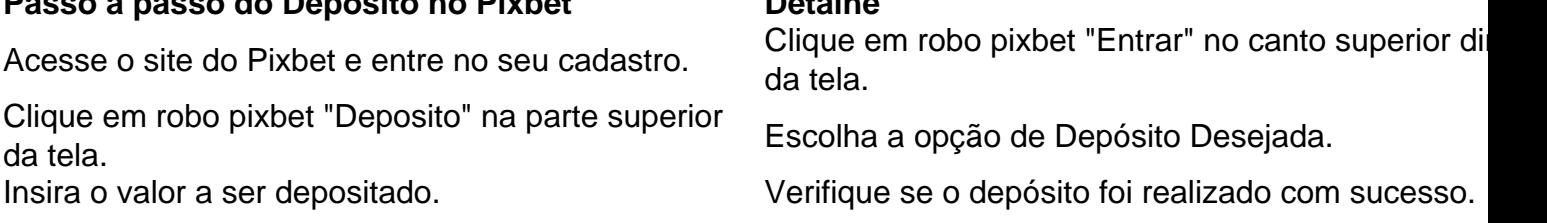

#### **Benefícios do Depósito no Pixbet**

\* Ao depositar 1 real no Pixbet, você terá acesso a todas as funcionalidades do site inclui apostas esportivas jogos de casino.

\* O depósito é seguro e confiável, pois o Pixbet utiliza tecnologia para garantir a segurança dos dados do seu uso.

\* Com o papel, você pode participar de promoções e ganhar prênmios em robo pixbet dinheiro. Passo a passo do Depósito no Pixbet

Acesse o site do Pixbet e entre no seu cadastro.

Clique em robo pixbet "Deposito" na parte superior da tela.

Escolha a opção de Depósito Desejada.

Insira o valor a ser depositado. Confirmar o depósito. Verifique se o depósito foi realizado com sucesso.

#### **Encerrado**

1 real no Pixbet é uma ação simples e segura que pode ser feita em robo pixbet poucos passe. Ao seguir os passos acima, você está pronto para depositar um verdadeiro nenhum piximbet descutar como as funcionalidades do site fazem

. Telegram oferece criptografia de ponta a ponta para chamadas individuais, além de agens se você selecionar a opção Conversas secretas. Use mensagens de bate-papo também não podem ser encaminhadas e há um temporizador de autodestruição que você pode ExpressVPN Blog expressvpn : blog

ros

# **robo pixbet :previsões esportivas**

Sim Não

Obrigado pela participação. Nós usaremos esta informação para trazer mais novidades para você.

Por Manu Silva — de Criciúma (SC)

04/03/2024 11h37 Atualizado 04/03/2024

O atacante Yannick Bolasie, de 34 anos, é aguardado essa semana em robo pixbet Santa Catarina. Com contrato encaminhado com o Criciúma, o atleta teve o nome publicado no Diário Oficial da União na sexta-feira e hoje adquiriu o visto de trabalho no consulado do Brasil em robo pixbet Londres.

Bolasie Arsenal Crystal Palace — {img}: Getty {img}

+Leia mais notícias do Criciúma

Bolasie nasceu em robo pixbet Lyon, na França, mas se naturalizou pela República Democrática do Congo, disputando duas vezes a Copa Africana de Nações. O Criciúma será o seu primeiro clube no Brasil.

As conversas entre o Criciúma e o atacante iniciaram ainda em robo pixbet dezembro. No dia 15 de janeiro o gerente de futebol carvoeiro, Alex Brasil, confirmou as negociações. Desde então, a parte burocrática vinha sendo resolvida entre os países.

+Data e horário: Confira o calendário das quartas de final do Catarinense

O atacante atuou na maior parte da carreira na Inglaterra, com passagens por Barnet, Plymouth Argyli, Millwall, Bristol City, Everton, Crystal Palace e Aston Villa. Depois, defendeu Anderlecht (Alemanha), Sporting (Portugal) e Caykur Rizespor (Turquia). O Swansea City, do País de Gales, é o clube atual.

Mais notícias do esporte catarinense em robo pixbet ge. robo pixbet /sc Veja também

O atleta teve o nome publicado no Diário Oficial da União e adquiriu o visto de trabalho no consulado do Brasil em robo pixbet Londres

Dia dos confrontos têm influência de partidas da Copa do Brasil

Atacante fica à disposição do técnico Cláudio Tencati nas quartas de final do Catarinense Cria da base carvoeira soma três jogos como titular na atual temporada

Foguinho e Osman trocam farpas após marcação de falta a favor do Criciúma

Wilker Ángel e Vizeu marcam os gols do triunfo tricolor no Estádio Heriberto Hülse

Criciúma, com 25 pontos, termina primeira fase na liderança e com a vantagem do mando

Cena é registrada durante o aquecimento das duas equipes no Sul de Santa Catarina

Veja também arbitragem e outras informações da partida válida pela 11ª rodada do Catarinense

Author: fauna.vet.br Subject: robo pixbet Keywords: robo pixbet Update: 2024/6/26 12:38:32